# **NEW IN RTD/ZOS V8.5**

## **RTD STC**

**TFRCHIP** 

- 1. A mechanism is provided to enable the RTD password to be refreshed dynamically via operator command (that is, without stopping and restarting the RTD STC). In addition, error messages for incorrect password data have been improved.
- 2. CMA and TMA size fields have been added to the statistics data. A new statistics export program (RTDSTAX) is provided to export this additional data. The data is not displayed by the RTDISPF statistics function.
- 3. The handling of RTDLOG dataset archives, sequential log datasets and RTDSTATs archives has been improved. Instead of dataset masks, only prefixes are now provided for the dynamically created dataset names. The Date/Time suffixes are determined by the last entry in the datasets (just date for statistics file). The names thus now reflect the data contained, rather than the time at which the archive was created.

The sequential log is now no longer spun off when the RTD STC terminates, but is reopened when the STC is restarted. The suffix of the current sequential log DSN is always "CURRENT".

Additionally a new log synchronization option is provided. This causes sequential logs to be spun off when the basic RTDLOG is full (and optionally a log archive is created). This enables the sequential log to provide an equivalent to the existing log archive function but as a directly browsable dataset.

An Esoteric name or volume name can now be provided in the CDS for dynamic allocation of LOG and Statistics archive files and the sequential log.

*The RTDICDS program attempts to convert existing DSN masks from older CDS versions to prefixes, but the user will need to check the results. In this case RTDICDS sets a flag in the CDS and If the STC is started without reviewing these fields, a warning message is issued and RTD closes down. On first use of the CDS in RTDISPF the dialog navigates to the panel displaying these values and issues a warning message that the fields be reviewed. The flag set by RTDICDS is automatically reset. If RTDISPF is used to create the CDS from an old version (see RTDISPF point 6 below) the panel is automatically displayed with message after creation of the new CDS.*

- 4. New INCLUDE/EXCLUDE parameters are provided at the Global, Volume and Dataset levels to select based on days before or after end-of-month, and on the current month. This may simplify changes of RTD processing at month- or year-end/beginning especially when using the Global Function.
- 5. Multiple SET statement parameter values are now supported providing greater flexibility in defining new specification options. Currently the Dataset level "IGNORE" option has been replaced with the option ALLOW=([MCAT], [NOCAT]) (any order/combination). The current MCAT= and NOCAT= options are retained for now for compatibility. The IGNORE= options are no longer valid. An option to provide user defined values as SET statement parameters is now also available.
- 6. Console/Log message types "I", "W", "E" are now more consistent/logical.

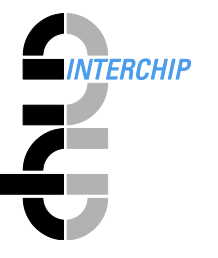

## **RTDICDS**

1. The RTDICDS CDS initialization program has been extensively rewritten, correcting a number of small errors/inconsistencies and enabling integration of its functions with the RTDISPF dialog. The changes also make the program much easier to maintain for new RTD versions. More flexibility is provided by removing the list of valid SET/INCLUDE/EXCLUDE keywords from the CDS and incorporating them in the common parameters table. This also enables parameter changes to be implemented for new Fix Levels, without the need for the customer to recreate the CDS. The RTDICDS program now supports the various new STC options, such as LOG Synch, INCLUDE/EXCLUDE and SET Statement parameters and conversions of older CDS versions.

## **RTDISPF Dialog**

- 1. Functions names have been added to dialog error messages arising during translation of specification members to aid in diagnosis.
- 2. The dialog and CDS format now allow a user provided name to be part of a Configuration. In addition, the old "CC" and "CF" main panel options have been replaced by a single "SC" ("Select Configuration") option. This displays all 8 configurations and their settings as an ISPF table, also showing details such as whether a configuration is the start-up configuration and the selected function specification member names. The field to select "current configuration" in the Defaults panel no longer exists as configurations may be selected directly from the table display. These changes provide a better overview of configurations and easier access to different configurations. The table display provides select options "S" to show the control specifications panel (which now allows the selected configuration to be set as the start-up configuration), and "F" to invoke the function specifications panel. In addition, the option "I" may be used to reset a configuration to its initial state (as set by the RTDICDS program, or the RTDISPF dialog – see point 6 below). Furthermore, the main panel "Services" option "A" (introduced in 830) has been removed. The previous single "Services" option "Copy Config" may now be invoked from the new configurations table via the select option "C". The copy function itself is improved to display additionally the new user defined configuration names.
- 3. The dialog now prevents the user from setting a configuration as start-up configuration if a global function is defined. When a global function is defined the start-up configuration is automatically set to 'Z' (the null configuration). This cannot be changed unless the global function is removed.
- 4. The RTDISPF dialog has been updated to support the various new STC options, such as LOG Synch, INCLUDE/EXCLUDE and SET Statement parameters.
- 5. The RTDISPF dialog can now allocate/initialize a new CDS (with the option of copying an existing RTD CDS content for RTD Version 750 or later). This makes the RTDICDS initialization program essentially redundant, but it will still be provided. To support this function, as well as the option to provide the DSN of an existing CDS to be copied, the dialog provides additional default fields for specifying the DSN of an example CDS (not to be copied) or an SMS data class to provide required VSAM attributes.
- 6. The LOG and Statistics main panel options now always show a select list with options to select display of data or export of the data to a sequential file. In the case of the LOG files an additional option to perform filtering is provided. The 'LF' main panel option has been removed.
- 7. Various additional code changes are aimed at providing a more easily maintainable code base for development staff going forward.

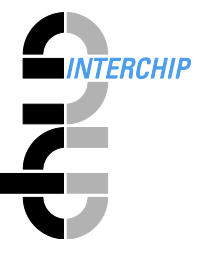

#### **ROU Utilities**

1. As already described a new statistics export program ROUSTAX is provided which includes the CMA/TMA size fields in the generated CSV file.

## **General**

1. From V850/150 the RTDISPF panels and messages are distributed in separate libraries (RTD.PANELS and RTD.MSGS rather than the previous RTD.ISPF).